## Log into Cyberbanking. Select **Trade Finance** > **Invoice Financing**.

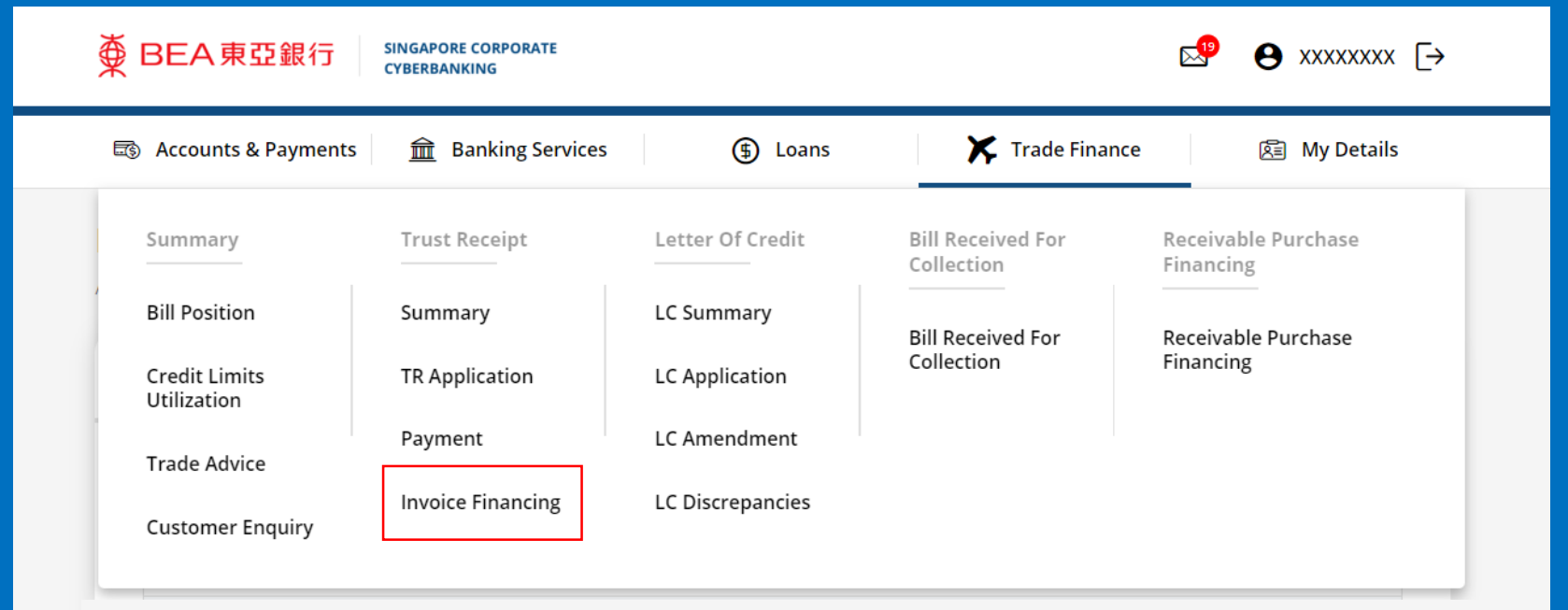

1

# (a) Click **New Invoice Financing (IF) Application**. 2

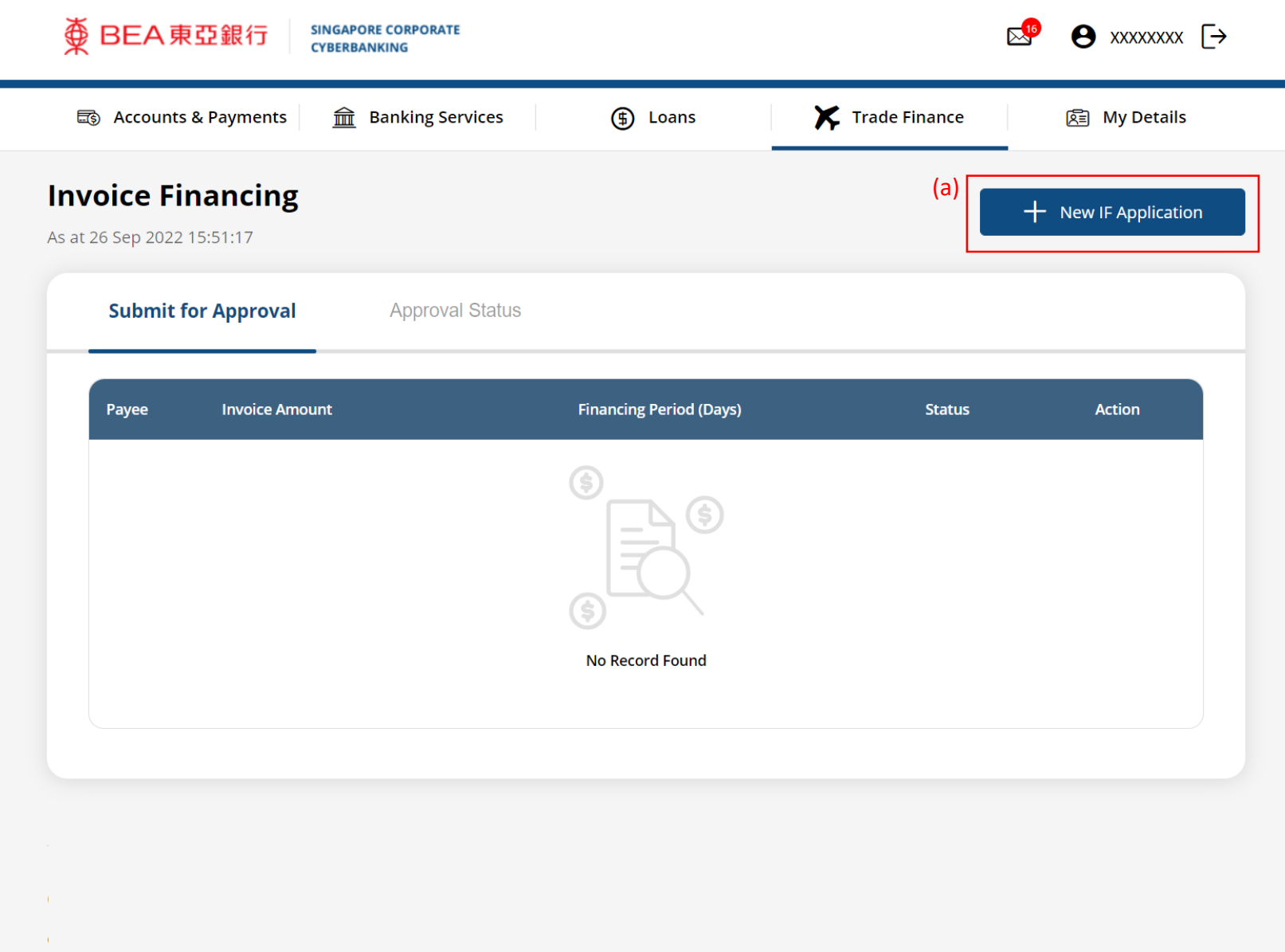

 $\mathcal{A}$ 

# (a) Input the **Invoice Financing Details**. 3

#### **Invoice Financing Application**

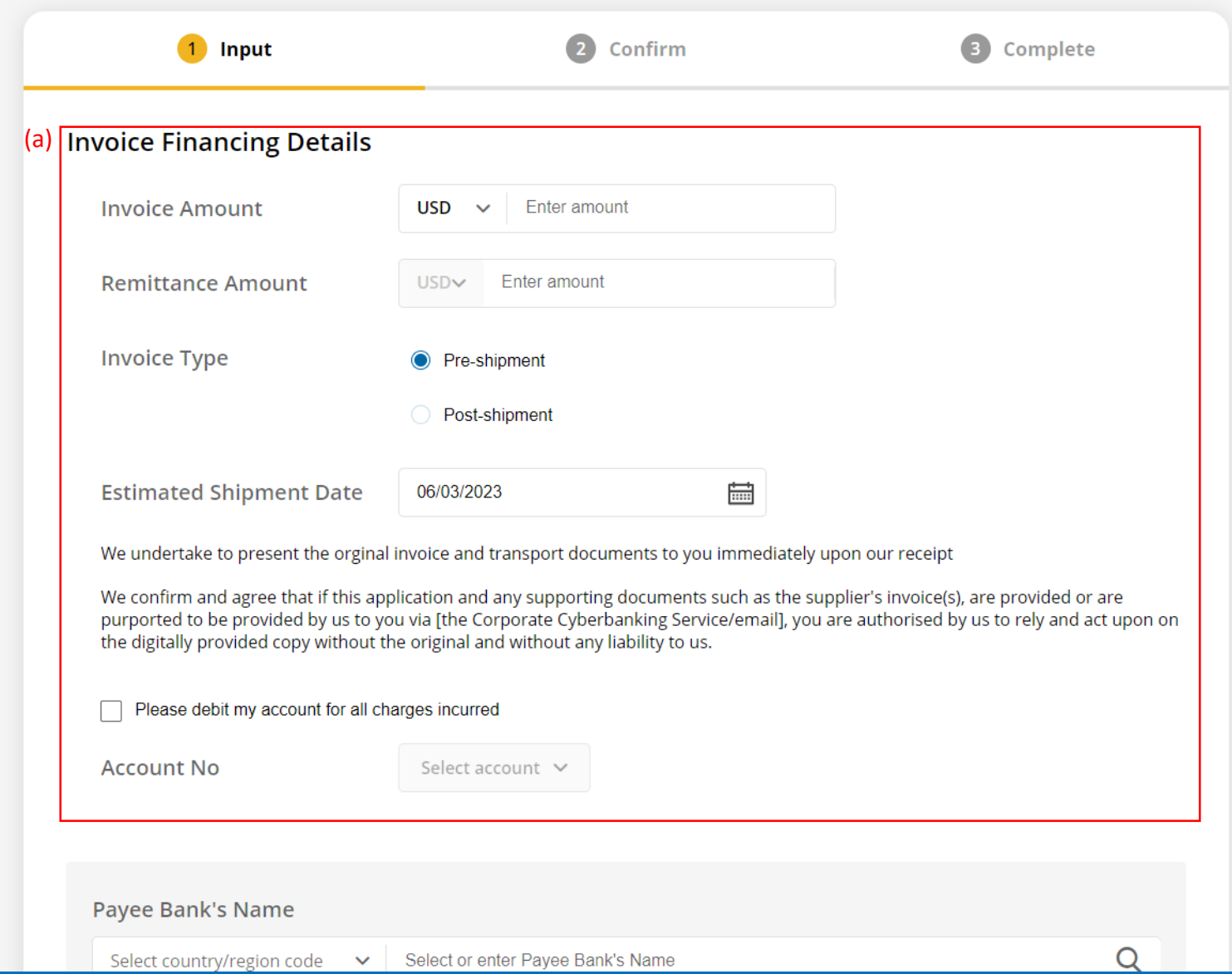

# (a) Input the **Payee Bank'<sup>s</sup> Details**. 4

(a)

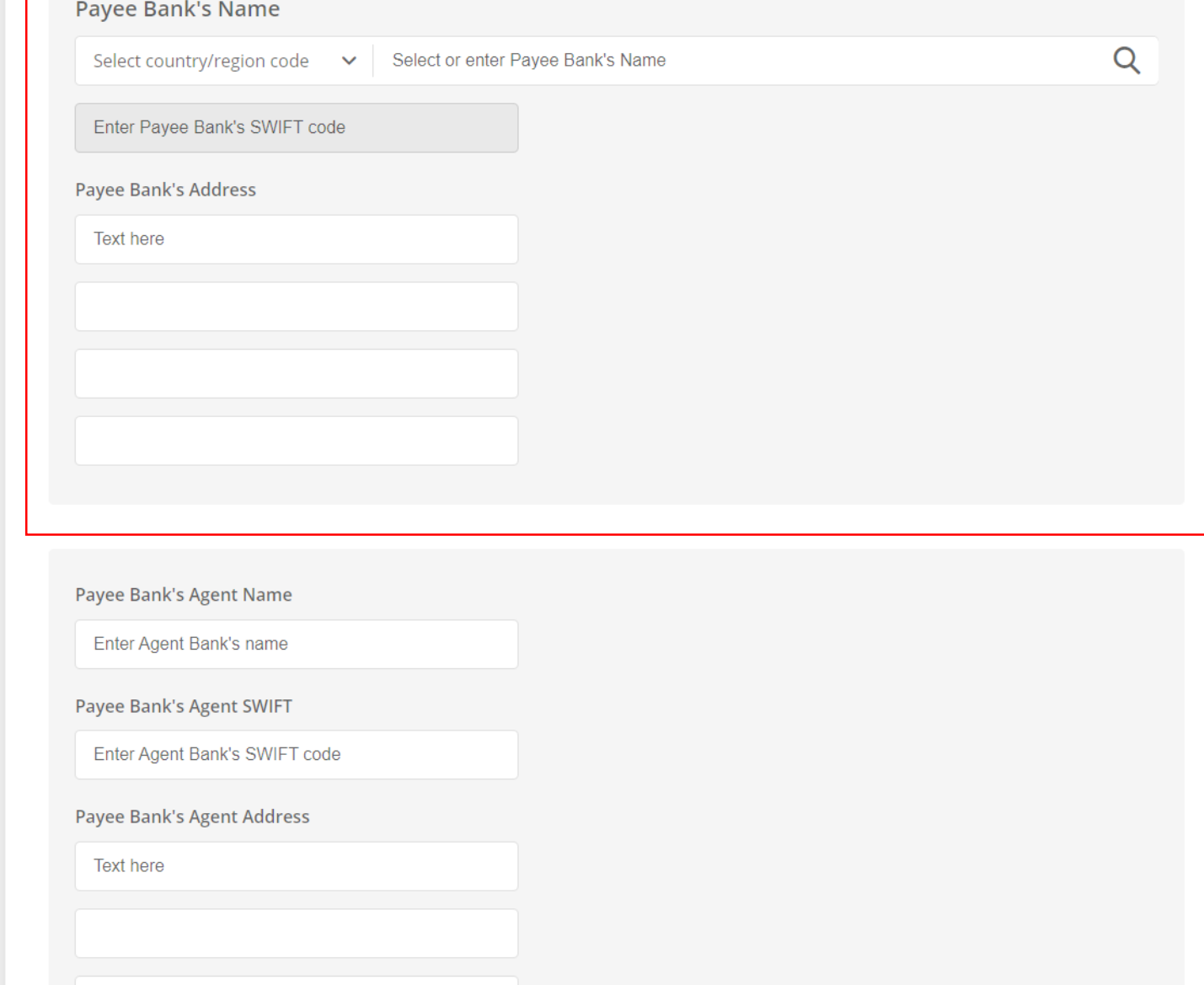

Apply for Invoice Financing

#### (a)

Payee Bank's Agent Name

Enter Agent Bank's name

**Payee Bank's Agent SWIFT** 

Enter Agent Bank's SWIFT code

Payee Bank's Agent Address

**Text here** 

Payee's Account no.

Enter Payee's account number

Payee's Name

Enter Payee's name

**Payee's Country/Region** 

Select Payee's Country/Region

 $\checkmark$ 

Payee's Address

### (a) Input the **Payee's Details**. (b) Input the **Details of Payment**.

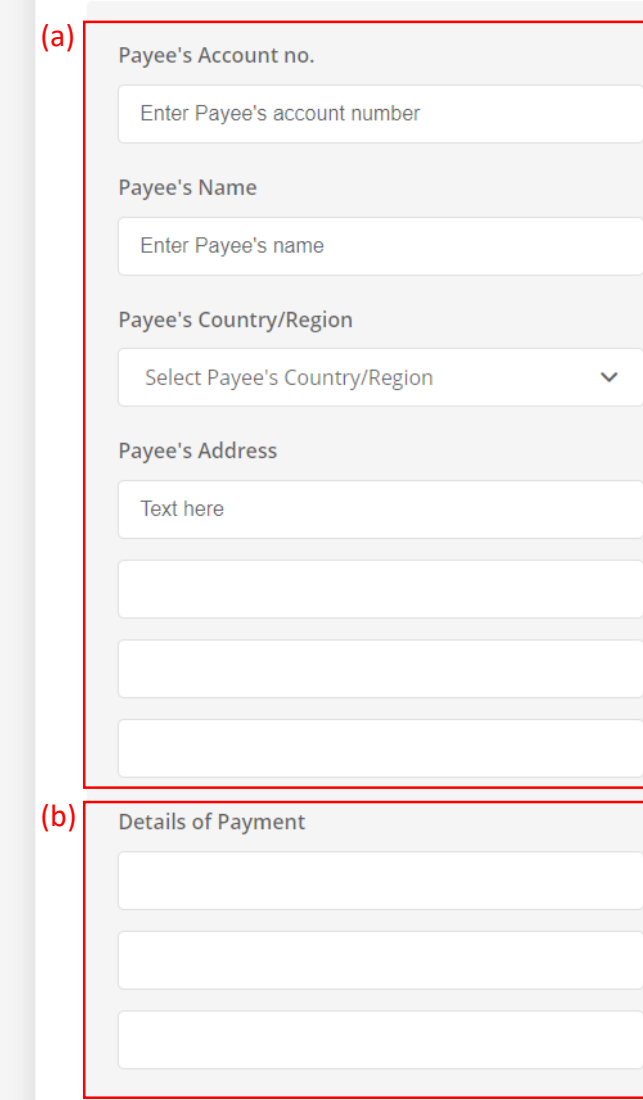

We acknowledge our understanding and acceptance of the following conditions:

6

## (a) Input the **Trust Receipt Details**. 7

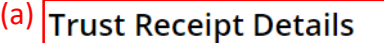

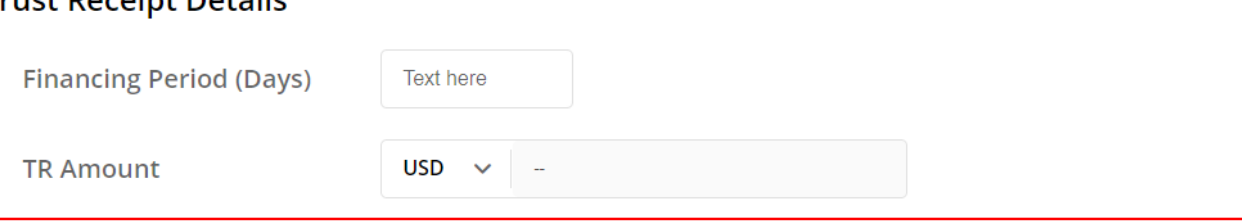

#### **Transaction Details**

Received from you, upon and subject to the terms and conditions herein, your Standard Terms and Conditions Governing Banking Facilities and such other agreement(s) governing our commercial relationship, the following goods ("the Goods") and/or documents relating thereto (together with all other documents evidencing title or right of possession to the Goods, collectively, "the documents") for the purpose of my/our taking custody of and/or disposing of the Goods on trust for and on your behalf; the Goods and/or Documents being hereby or having been pledged by me/us as security for our liability under certain bills of exchange, cheques, drafts or invoices payable to you or your order and other indebtedness and/or obligations owed by me/us to you:

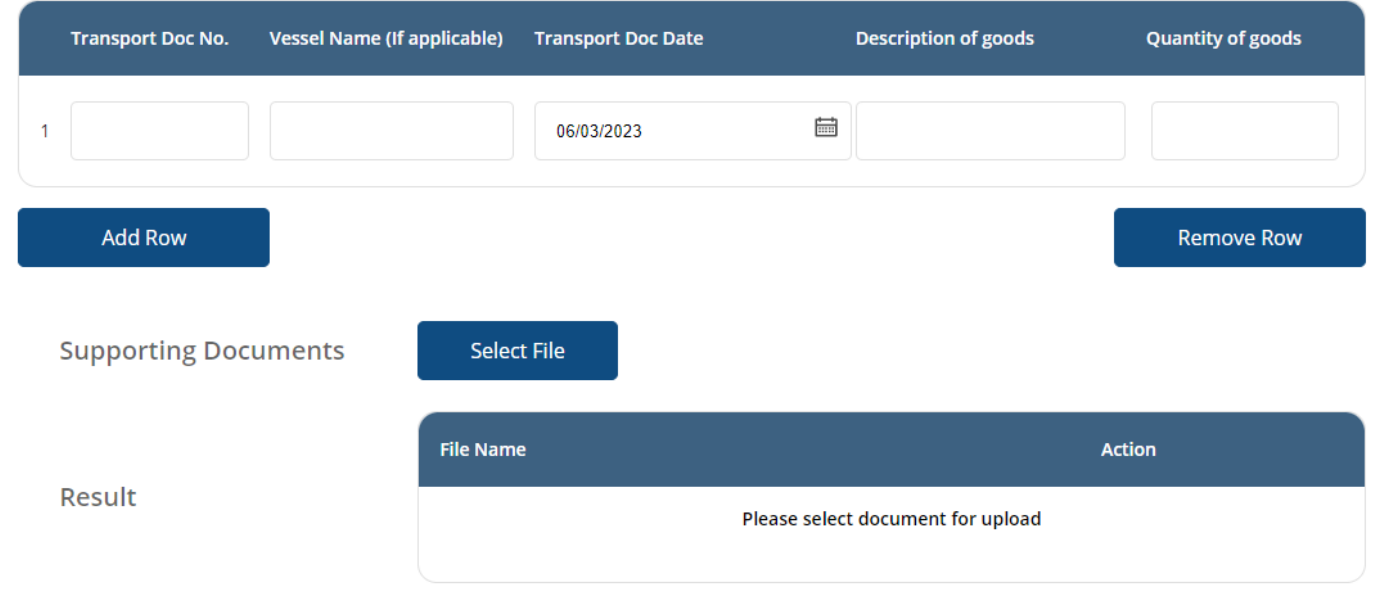

#### **Transaction Details**

(a)

Received from you, upon and subject to the terms and conditions herein, your Standard Terms and Conditions Governing Banking Facilities and such other agreement(s) governing our commercial relationship, the following goods ("the Goods") and/or documents relating thereto (together with all other documents evidencing title or right of possession to the Goods, collectively, "the documents") for the purpose of my/our taking custody of and/or disposing of the Goods on trust for and on your behalf; the Goods and/or Documents being hereby or having been pledged by me/us as security for our liability under certain bills of exchange, cheques, drafts or invoices payable to you or your order and other indebtedness and/or obligations owed by me/us to you:

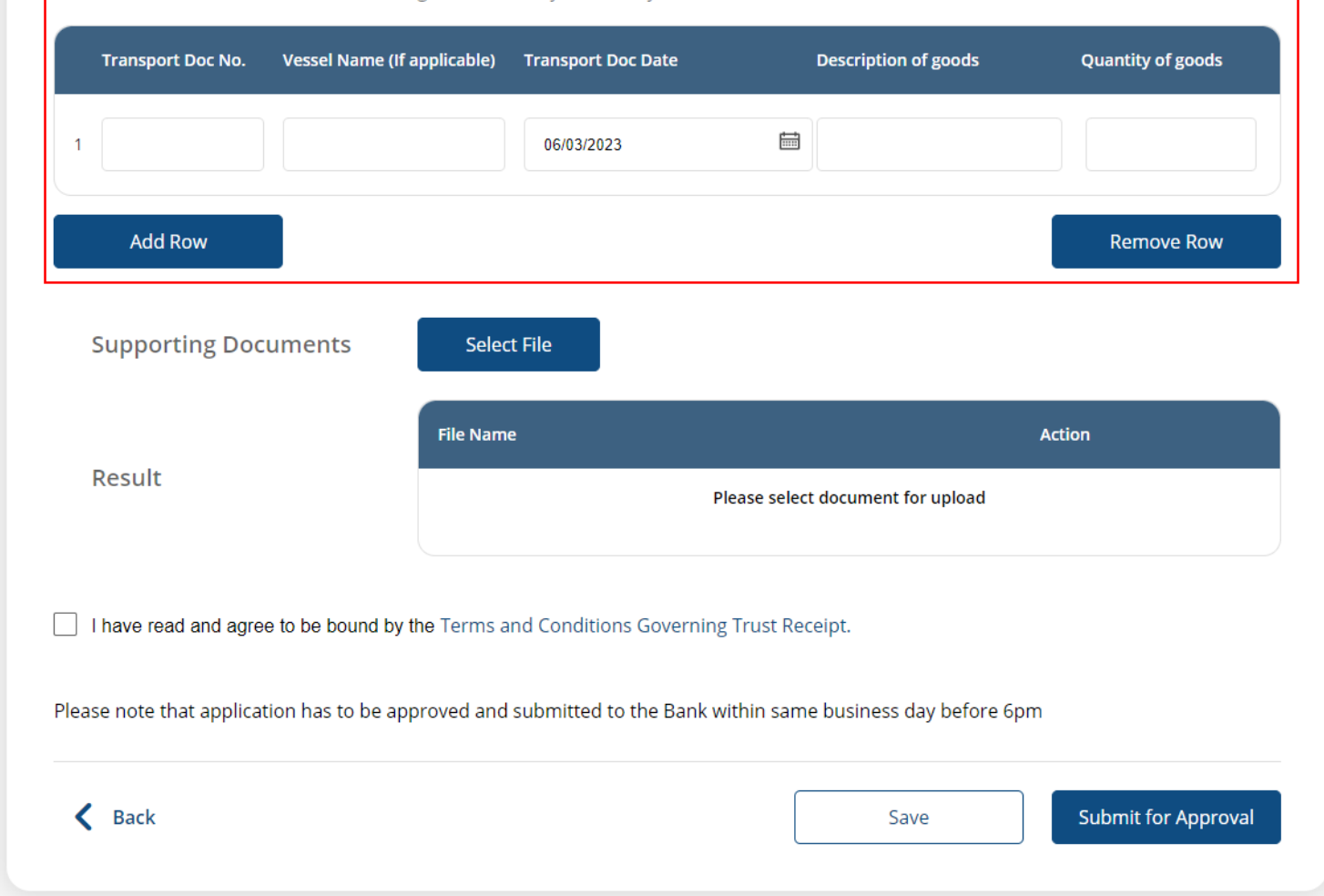

# (a) Click **Select File**, then attach supporting documents. 9

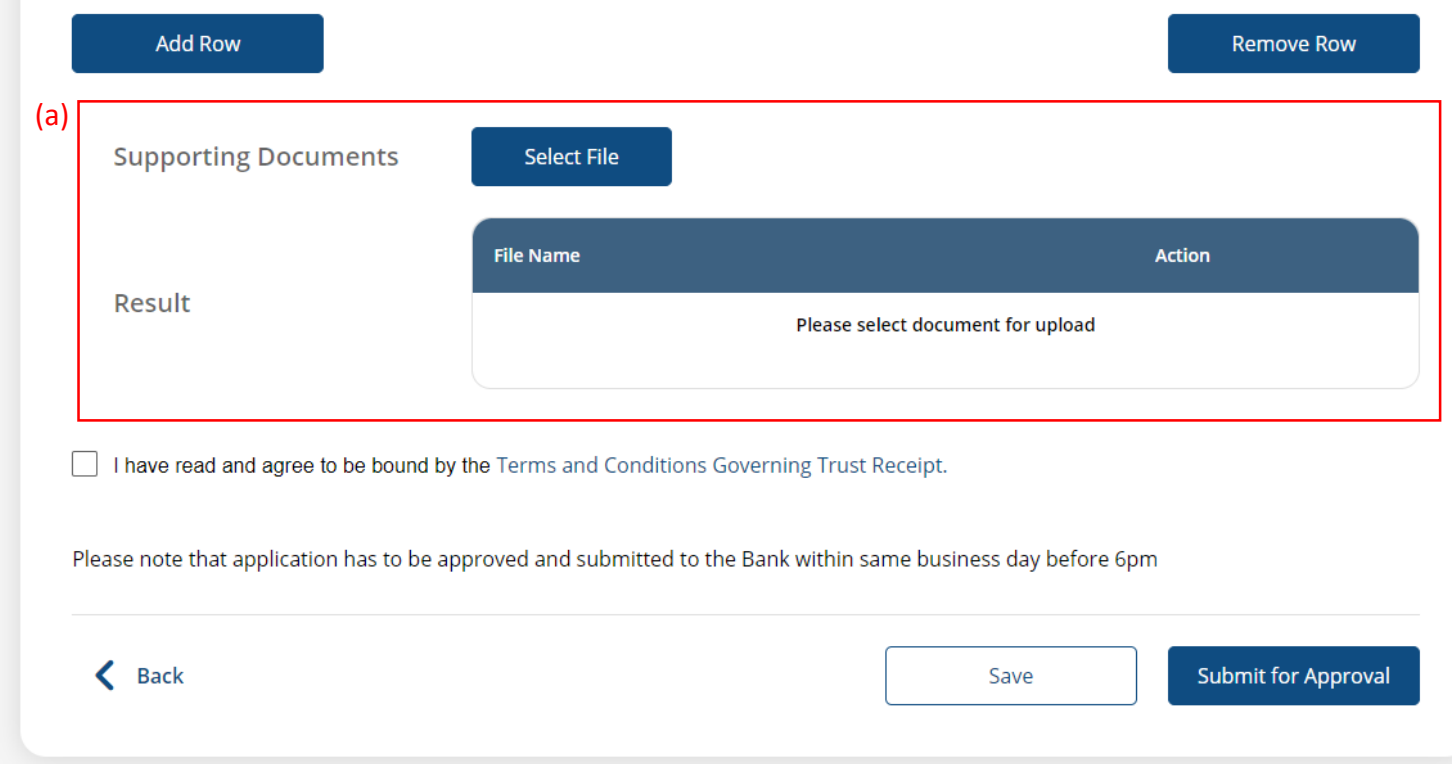

## (a) Tick the checkbox after reading the **Terms and Conditions**. (b) Click **Submit for Approval**, then click **Confirm**. Notify the approver to verify.

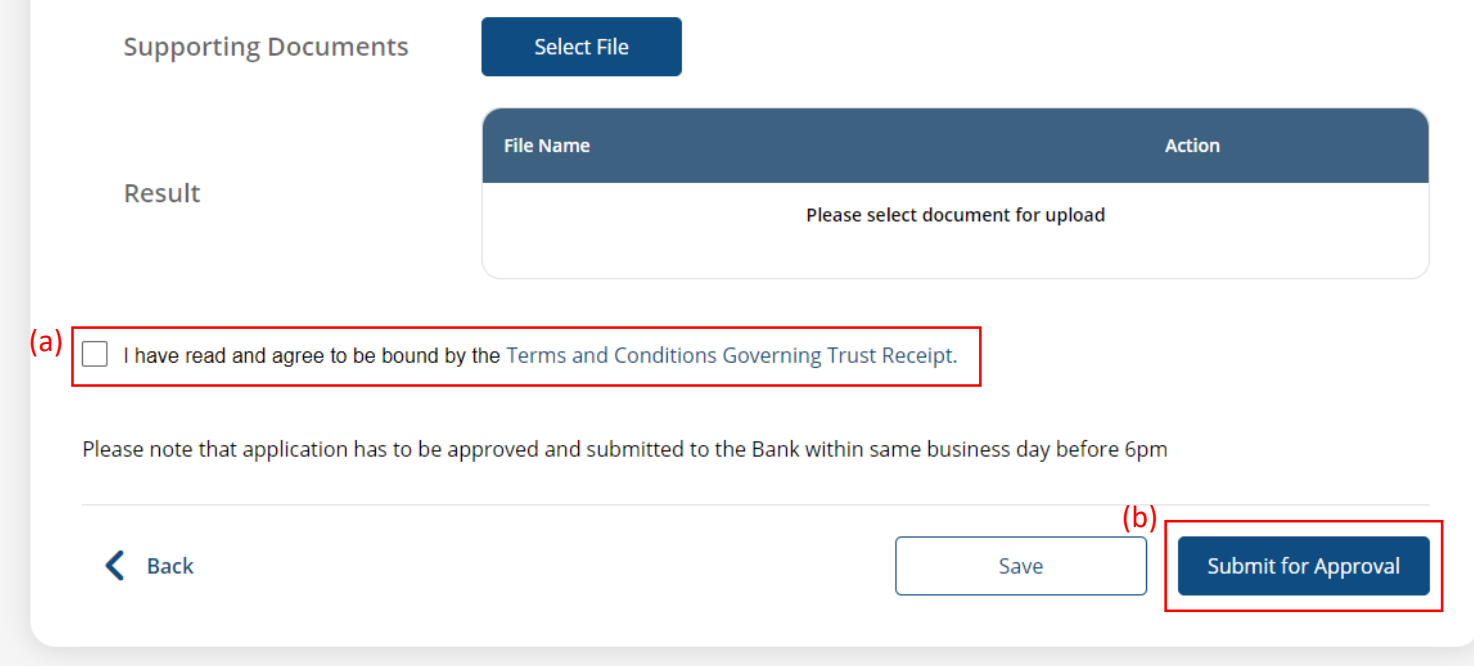

10